## **LMX\_OPT\_TRIAL\_VIRTUAL\_MACHINE**

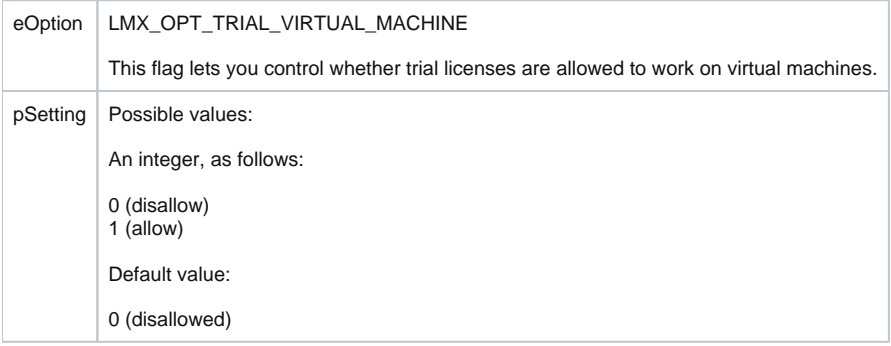